## Introdução ao Projeto e Análise de Experimentos

Prof. Moacir Ponti <www.icmc.usp.br/~moacir>

Instituto de Ciências Matemáticas e de Computação – USP

2017/1

# Sumário

[Amostragem](#page-2-0) [Estratégias de amostragem](#page-7-0)

**[Experimentos](#page-10-0)** 

[Análise de dados](#page-15-0)

[Teste de Hipótese](#page-23-0)

# <span id="page-2-0"></span>Amostragem e Variáveis

#### Censo vs Amostragem

- $\triangleright$  É muito raro ser necessário realizar censo
- $\triangleright$  Amostragem sempre implica em aceitar um erro, mas pode ser representativa

#### Variáveis

- **Numéricas: discretas/contínuas**
- **-** Categóricas: ordinais/não-ordinais

## Amostragem e Variáveis

#### Exemplo: verificar sal na panela

- Análise exploratória: amostragem (porque não censo?)
- $\triangleright$  Concluir se mais sal é necessário: inferência
- **Amostra precisa ser representativa:** aleatoriedade.

# Viés de amostragem

#### Conveniência

Amostra facilmente acessível pelo pesquisador

#### Abstenção

Apenas uma fração (não aleatória) da população responde

#### Resposta voluntária

Participantes com opinião forte tem mais chance de responder (dentre os aleatoriamente selecionados)

```
int getRandomNumber()<br>{<br>return 4, // chosen by fair dice roll.<br>// guaranteed to be random.
    3
```
Agradedimentos à <http://xkcd.com>

# Viés de amostragem e i.i.d.

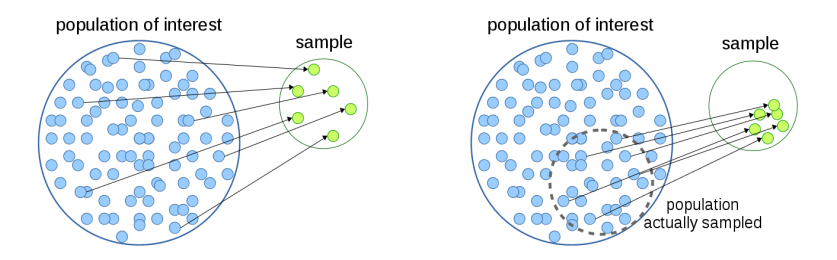

Nota: No caso à direita, não podemos considerar que a amostra é independente e identicamente distribuída (i.i.d.), comumente assumido por muitos métodos.

<span id="page-7-0"></span>Amostragem aleatória simples (Simple random sampling)

population of interest

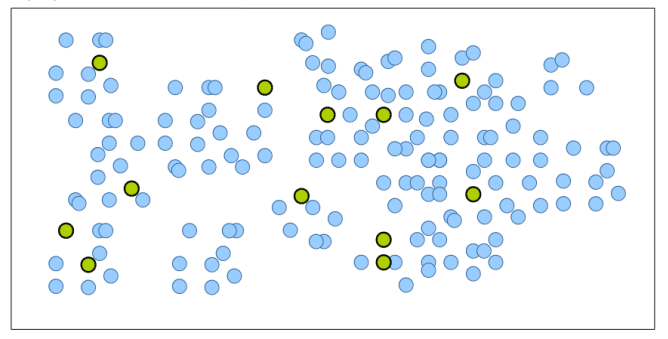

#### Amostragem estratificada

population of interest

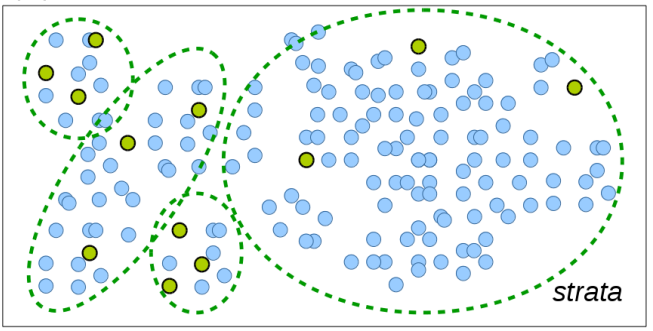

Amostragem por agrupamento

population of interest

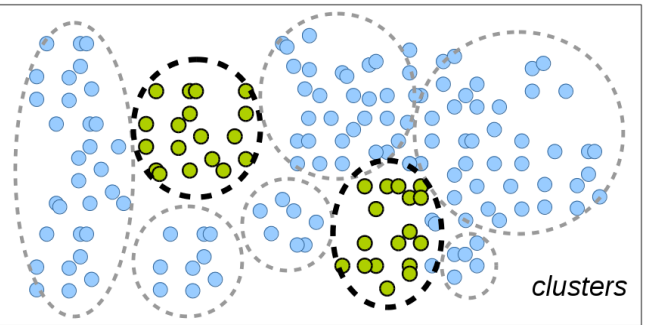

OBS: também pode ser feita amostragem aleatória simples dentro de cada cluster.

# <span id="page-10-0"></span>Sumário

[Amostragem](#page-2-0) [Estratégias de amostragem](#page-7-0)

### [Experimentos](#page-10-0)

[Análise de dados](#page-15-0)

[Teste de Hipótese](#page-23-0)

## **Experimentos**

Visam estabelecer relações causais, correlações ou comparações.

- 1. Controle: comparar intervenção com um grupo controle;
- 2. Aleatorização: distribuir sujeitos/exemplos de forma aleatória;
- 3. Replicação: coletar amostra suficiente, ou replicar estudo;
- 4. Bloqueio: bloquear por variáveis que possam afetar resultado.

Terminologia (pouco comum em computação): placebo, efeito placebo, estudo cego e duplo-cego.

Experimentos: amostragem e atribuição

- 1. Método de segmentação com aplicação médica;
- 2. Projeto de uma nova tela de tinta eletrônica para facilitar a leitura;
- 3. Método para melhoria da segmentação de sentenças em fala.

# Experimentos: amostragem e atribuição

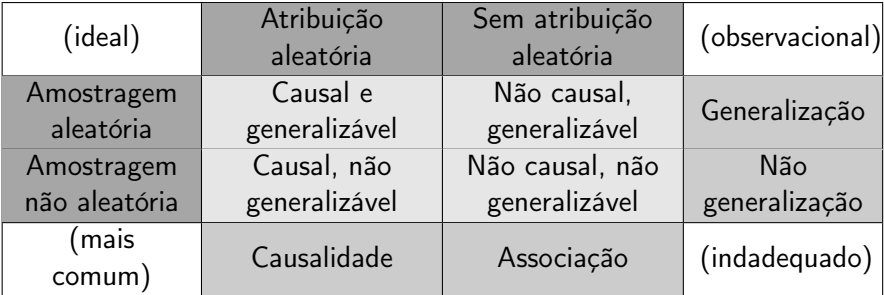

Agradedimentos à Mine Çetinkaya-Rundel

# Causalidade vs Correlação

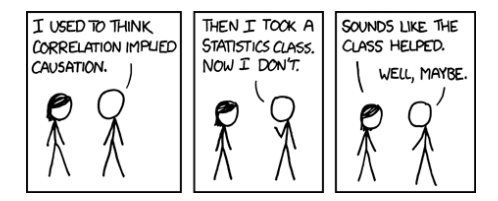

Agradedimentos à <http://xkcd.com>

# <span id="page-15-0"></span>Sumário

[Amostragem](#page-2-0) [Estratégias de amostragem](#page-7-0)

**[Experimentos](#page-10-0)** 

[Análise de dados](#page-15-0)

[Teste de Hipótese](#page-23-0)

# Medidas e transformações

Medidas de centro e dispersão

- ▶ Comum: média e desvio padrão
- $\blacktriangleright$  Robustas: mediana e IQR

### Transformação

- ▶ Logaritmo, Raiz Quadrada.
- $\blacktriangleright$  Normalização.

```
library(MASS)
data(cars)
data(cats)
data(pressure)
```
## Medidas e transformações

```
cars_o <- data.frame(speed=c(19,19,20,20,20), dist=c(190, 206, 210, 220, 238))
cars2 <- rbind(cars, cars_o)
# estatistica
mean(cars2$dist)
sd(cars2$dist)
# estatistica robusta
median(cars2$dist)
IQR(cars2$dist)
plot(cars2) # dados originais
plot(log(cars2)) # transformacao log
plot(sqrt(cars2)) # transformacao sqrt
plot(pressure) # dados originais
plot(log(pressure)) # transformacao log
```
# Análise de resultados

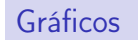

 $\blacktriangleright$  Scatterplots

 $\blacktriangleright$  Boxplots

```
boxplot(cats$Bwt ~ cats$Sex)
```

```
cats_o <- data.frame(Sex=c('M','M','F'), Bwt=c(1.1,1.5
cats2 <- rbind(cats, cats_o)
```

```
boxplot(cats2$Bwt ~ cats2$Sex)
```
# Regressão linear

Ajusta uma reta em duas variáveis, uma dependente e uma ou mais independentes.

Se correlação é  $\neq 0$ , então: 1) variável A causa B, 2) variável B causa A, 3) uma variável C causa  $A \in B$ , 4) A causa C que por sua vez causa B, ou 5) não há relação entre A e B.

```
model1 <- lm(cars$dist ~ cars$speed)
summary(model1)
plot(cars)
abline(model1)
```

```
model2 <- lm(cars2$dist ~ cars2$speed)
summary(model2)
plot(cars2)
abline(model2)
```
## Correlação e Regressão Linear

#### US spending on science, space, and technology correlates with Suicides by hanging, strangulation and suffocation

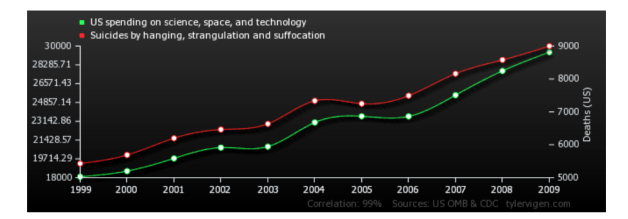

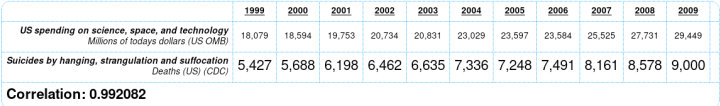

Agradedimentos à <http://tylervigen.com/>

## Correlação e Regressão Linear

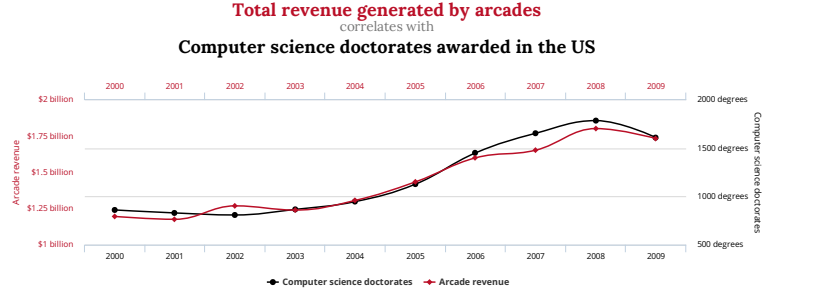

tylervigen.com

Agradedimentos à <http://tylervigen.com/>

## Correlação e Regressão Linear

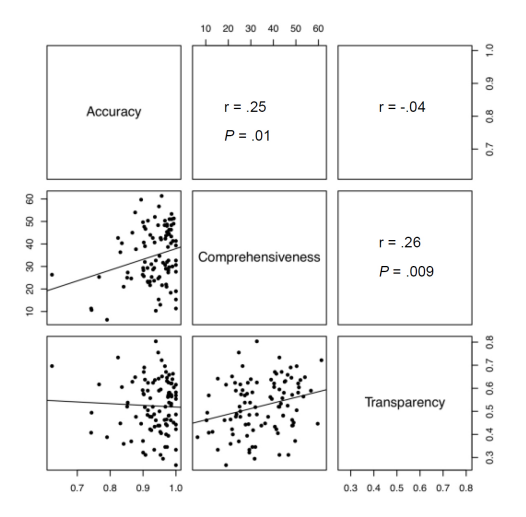

OBS: para  $r = 0.25$ , a correlação quadrada é  $R^2 = 0.06$ McNally et al (2012) <http://www.i-jmr.org/2012/1/e1/>

# <span id="page-23-0"></span>Sumário

[Amostragem](#page-2-0) [Estratégias de amostragem](#page-7-0)

**[Experimentos](#page-10-0)** 

[Análise de dados](#page-15-0)

[Teste de Hipótese](#page-23-0)

# Teste de hipótese

- 1. Especifica hipótese nula e hipótese alternativa
- 2. Assume que a hipótese nula é verdadeira e calcula a estatística de teste
- 3. Calcula o p-valor: se a hipótese nula é verdadeira, qual a probabilidade de observarmos tão extremos quanto aquele que dispomos?
	- ightharpoontal set o nível for inferior a um limiar  $\alpha$  que define a probabilidade de cometer erro tipo I, rejeitar a hipótese nula;
	- $\blacktriangleright$  do contrário, não rejeitar hipótese nula.

Testes comumente utilizados:

- $\triangleright$  Teste *t*-Student (ou Teste *t*): comum para dados com distribuição Normal,
- $\triangleright$  Wilcoxon: não paramétrico, compara rankings entre dois conjuntos de dados,
- $\triangleright$  ANOVA: analisa multiplos conjuntos pela estatística F.
- ▶ Kruskal-Wallis: não -paramétrico

## Teste de Hipótese

```
#carregar DietData
DietData <- read.table(file.choose(), header=T, sep=",")
attach(DietData)
names(DietData)
levels(DietData)
boxplot(WeightLoss~Diet)
```
# Ho: media de perda de peso e a mesma para todas as dietas ANOVA1 <- aov(WeightLoss~Diet) # analysis of variance aov summary(ANOVA1) ANOVA1\$coefficients

TukeyHSD(ANOVA1) # Tukey post-hoc test

```
plot(TukeyHSD(ANOVA1)) # visual
```

```
kruskal.test(WeightLoss~Diet)
```
Statisticians issue warning over misuse of P values

"Misuse of the P value  $-$  a common test for judging the strength of scientific evidence — is contributing to the number of research findings that cannot be reproduced..."

[http://www.nature.com/news/](http://www.nature.com/news/statisticians-issue-warning-over-misuse-of-p-values-1.19503)

[statisticians-issue-warning-over-misuse-of-p-values-1.19503](http://www.nature.com/news/statisticians-issue-warning-over-misuse-of-p-values-1.19503)